**Reduced-gravity simulation of a baroclinic eddy in the Gulf of Mexico.**

**This simulation is several orders of magnitude cheaper than a constant resolution one of the same accuracy !** 

## The Finite Element Method

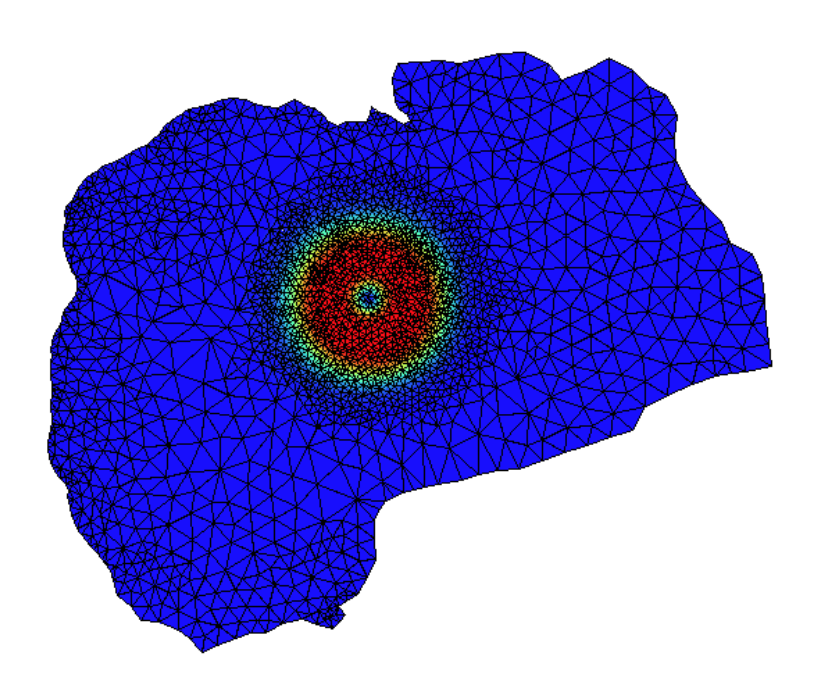

**is a way of computing approximate solutions to a mathematical model describing a physical process.**

**Typical applications**

**Deformable solids mechanics Fluid dynamics (CFD) Electromagnetism Transport phenomena Climatology**

**What is a mathematical model ? A boundary value problem.**

**What is a boundary value problem ? A set of partial differential equations with boundary and initial conditions.**

# Finite Elements, Finite Differences, Finite Volumes etc.

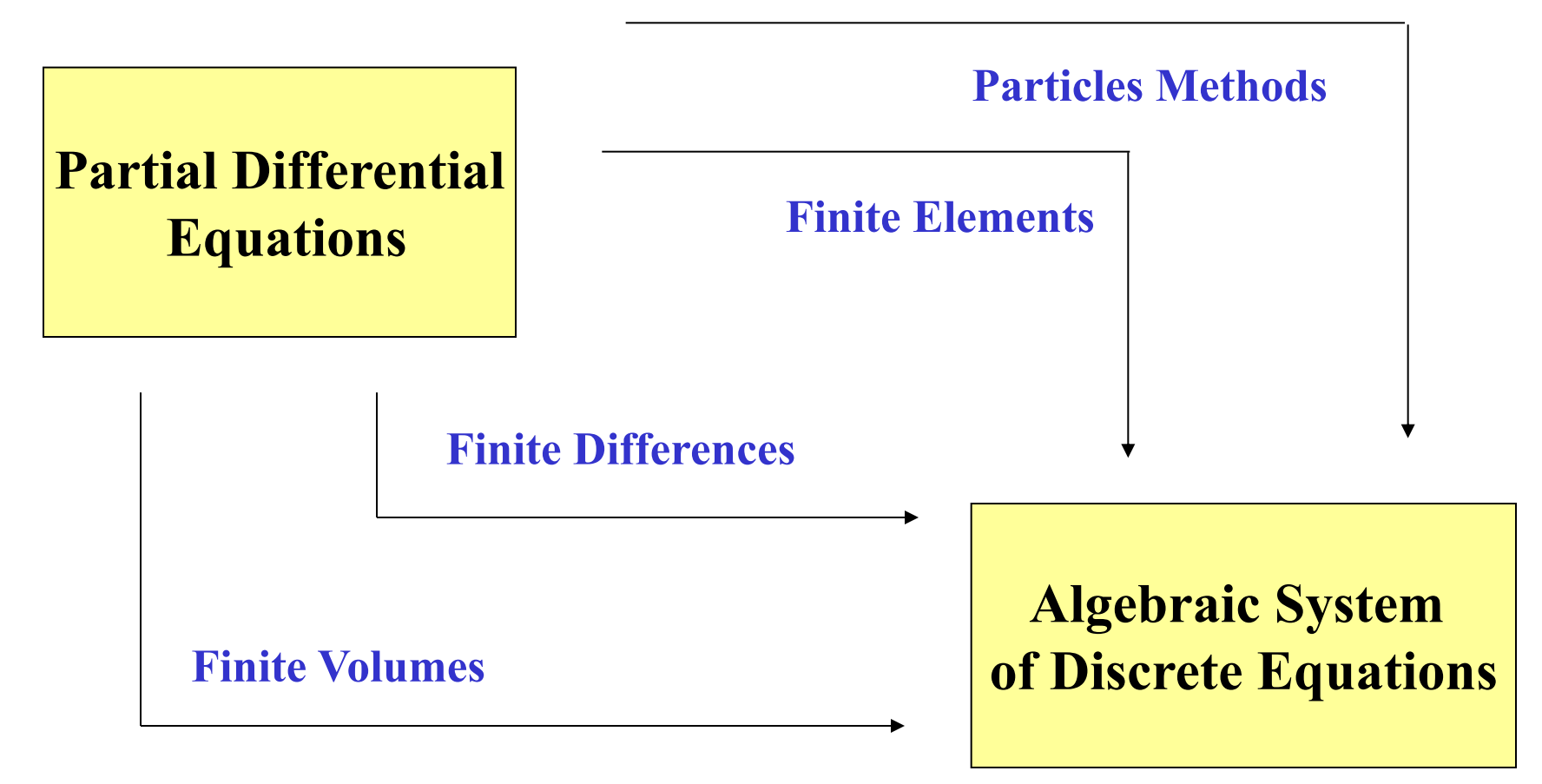

# The Finite Elements Method is a discretization method

**The problem geometry is divided in small finite elements.**

**On each element, the solution is approximated by means of unknown nodal values and given polynomials**

$$
u(\mathbf{x}) \approx u^h(\mathbf{x}) = \sum_{j=1}^n U_j \tau_j(\mathbf{x})
$$

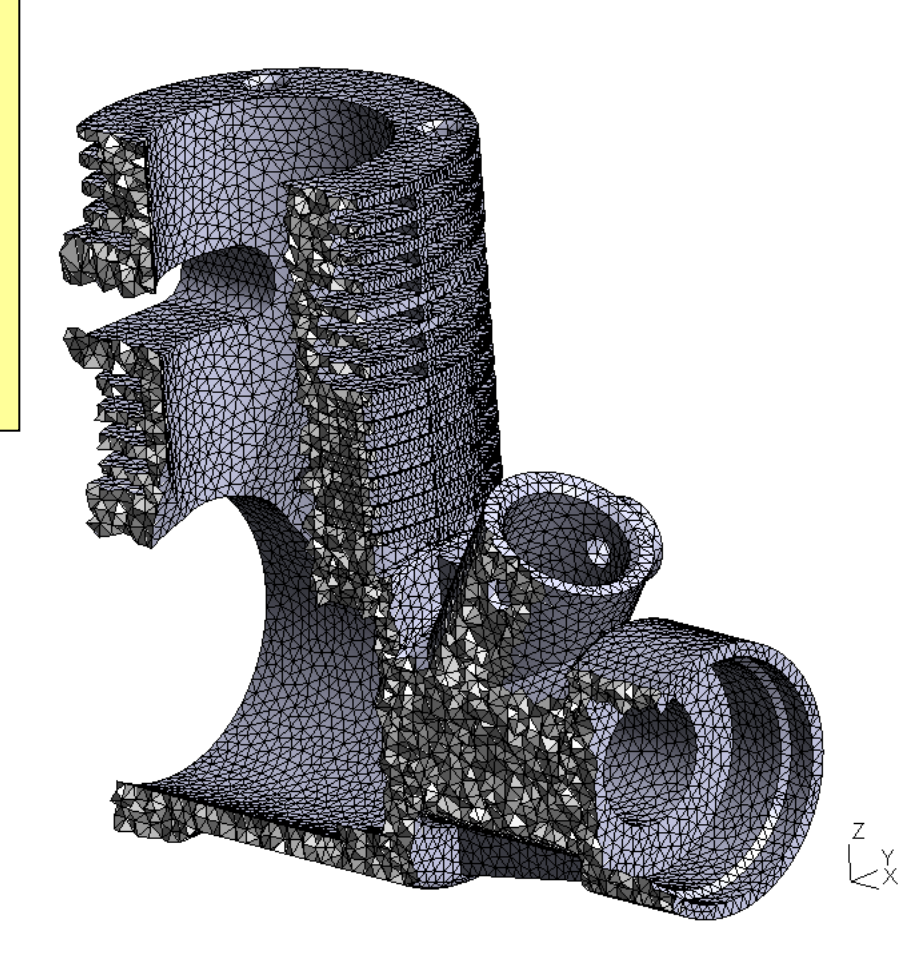

# Classical Engineering Analysis

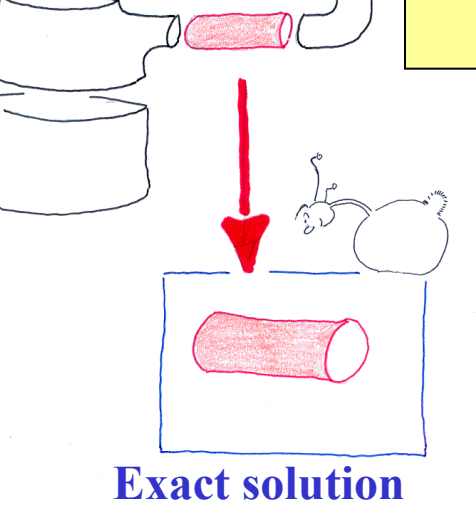

**Analysis through simple geometries and a limited combination of approximate models :**

**Lubrication theory**

**Bars**

**Beams**

**Plates and shells**

**Low computer's cost Good physical understanding**

**to approximate problems**

**Simplicity of models Complex geometries and loads cannot be handled Complex materials cannot be analyzed**

Computer Aided Engineering Analysis

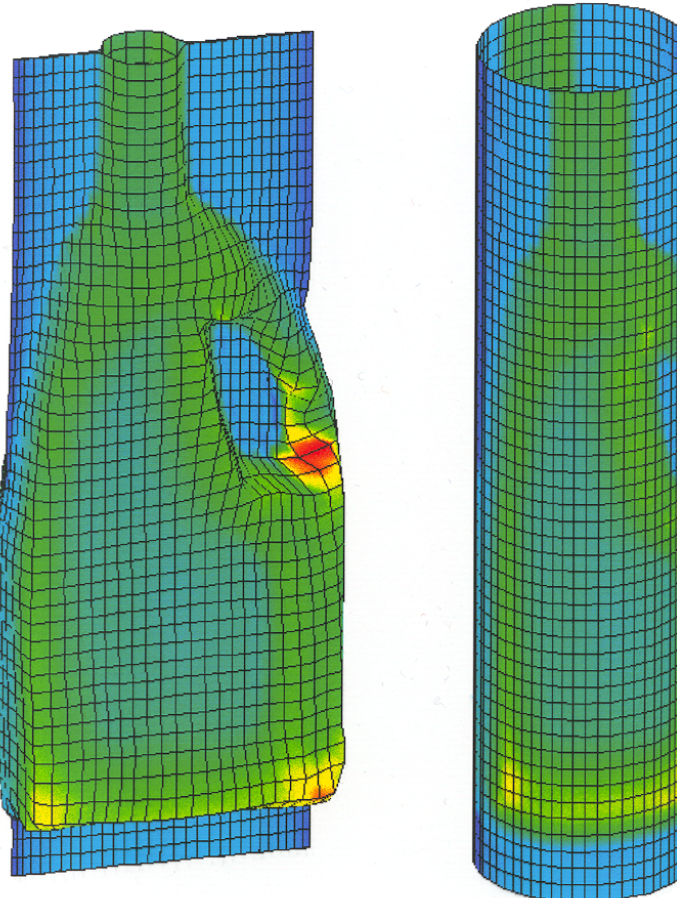

### **The Finite Element Method provides approximate solutions to more realistic problems**

**FEM developed in the sixties for linear elasticity and generalized to many other applications…**

**Powerful and flexible High (cheap) computer's cost Low (expensive) engineer's cost Complex processes can be analyzed Complex material laws can be included**

### However...

## Garbage in

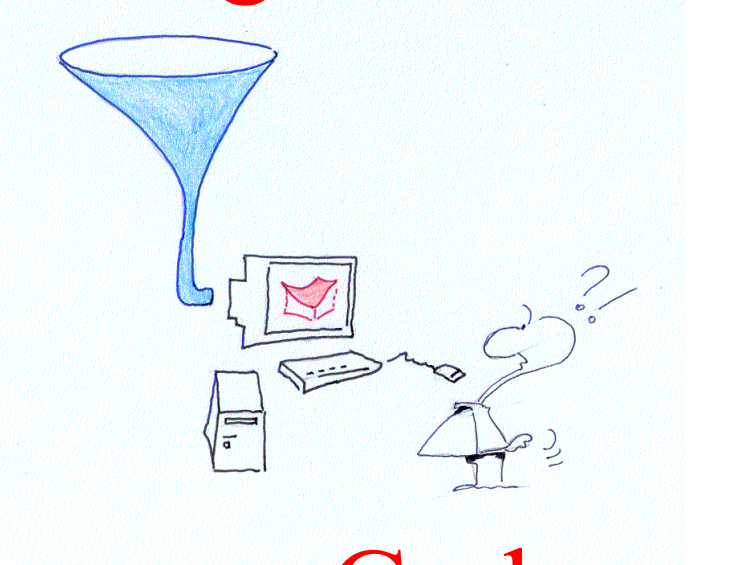

**Illusion of non-qualified users to be able to analyze everything**

**New modeling issues requires higher qualifications…**

## Garbage out

**How to define complex problems in an accurate and efficient way for the computer software ?**

# A l'issue de ce cours, vous serez capables de…

- **Comprendre la méthode des éléments finis**
- **Réaliser un petit programme en C**
- **Certifier et valider une simulation**
- **Choisir la voie numérique la plus efficace**
- **Estimer la précision d'un résultat**
- **Découvrir les joies et les aléas du numérique**

## Non, non : ceci on ne fera pas

- **Apprendre le génie logiciel de l'orienté-objet**
- **Utiliser des logiciels commerciaux**
- **Faire de l'analyse numérique théorique**
- **Faire du calcul parallèle**
- **Résoudre les équations de Navier-Stokes**
- *Learning*  **Créer automatiquement des maillages**

*Outcomes*

# Objectifs du projet

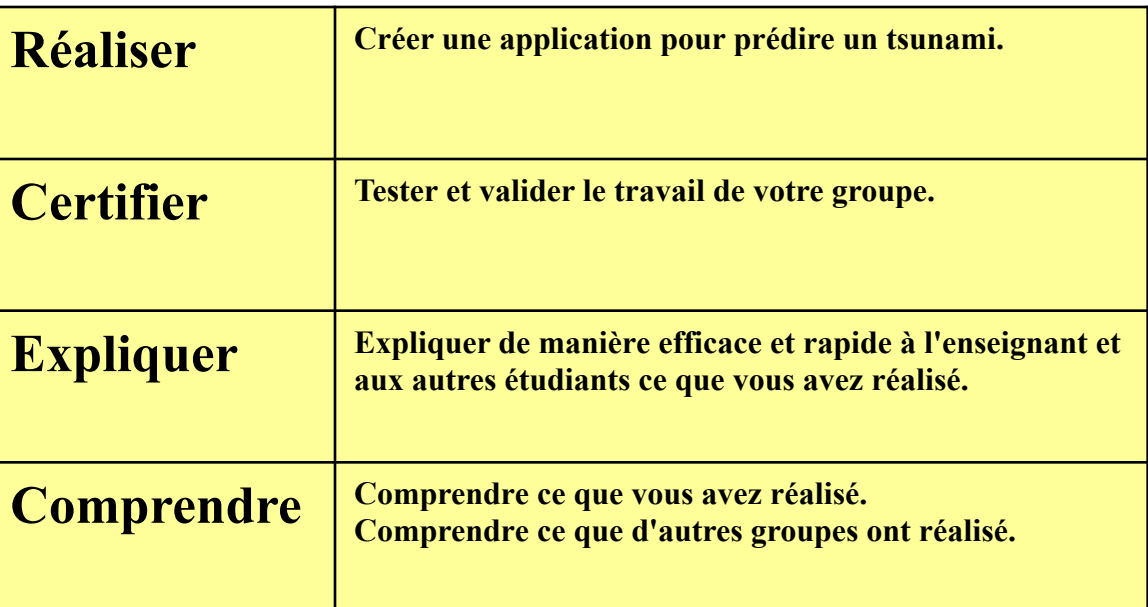

**Exercices : 10 petits problèmes**

**Quelques petits problèmes élémentaires pour apprivoiser le C**

**Projet en C :**

**Une petite application efficace pour prédire un tsunami…**

*The Practice of Programming : Simplicity, Clarity, Generality. (B.K Kernighan & R. Pike 99)*

## Et les autres cours….

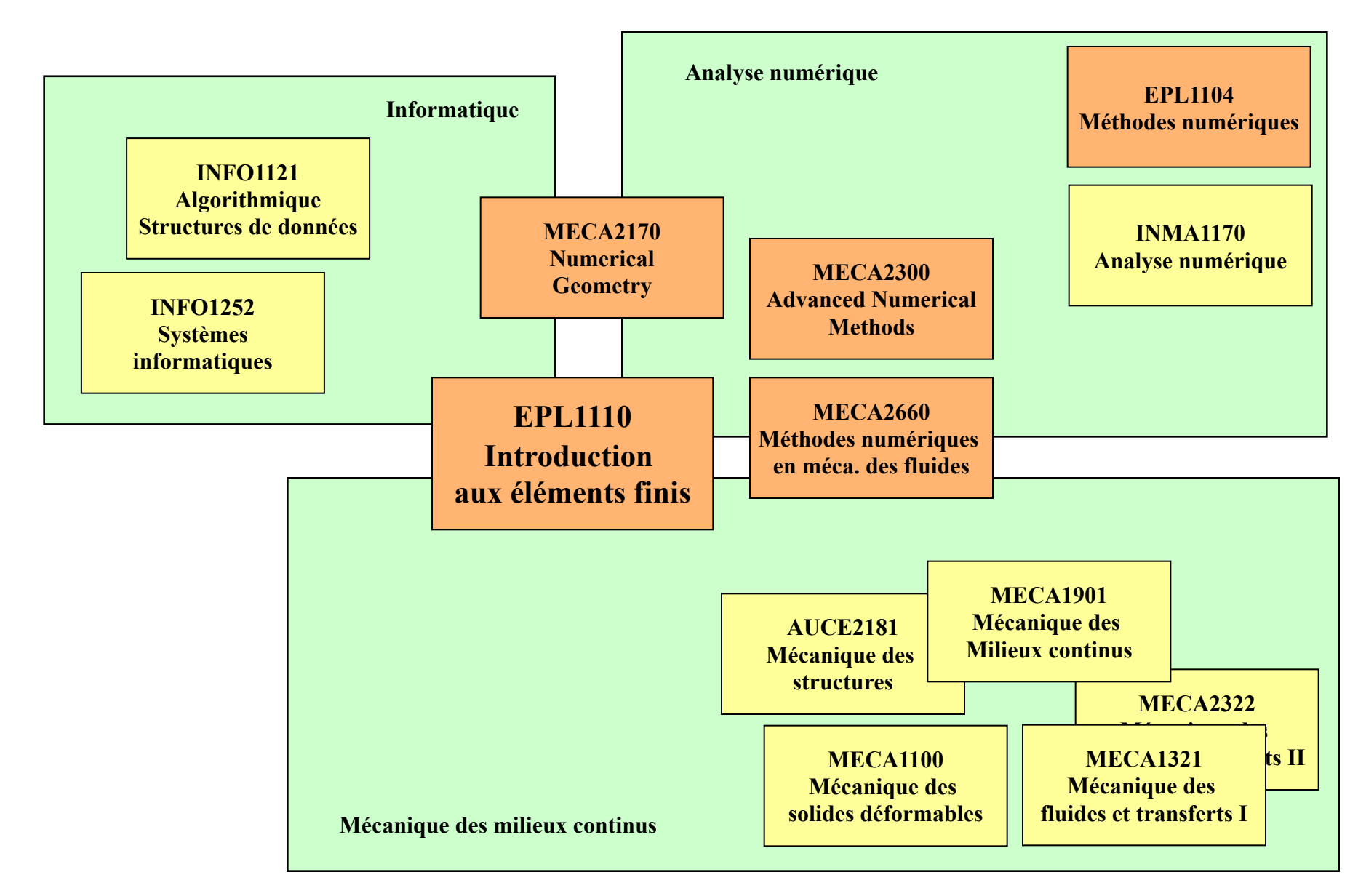

# Typical Elliptic BoundaryValue Problem

Trouver  $u(\mathbf{x}) \in \mathcal{U}_s$  tel que

 $\nabla \cdot (a\nabla u) + f = 0, \quad \forall \mathbf{x} \in \Omega,$ 

$$
\mathbf{n} \cdot (a \nabla u) = g, \quad \forall \mathbf{x} \in \Gamma_N,
$$
  

$$
u = t, \quad \forall \mathbf{x} \in \Gamma_D,
$$

**En général, la fonction n'est pas connue… Mais, c'est la solution d'une équation aux dérivées partielles !**

**Commençons par une équation de Poisson**

*Conditions essentielles Conditions de Dirichlet*

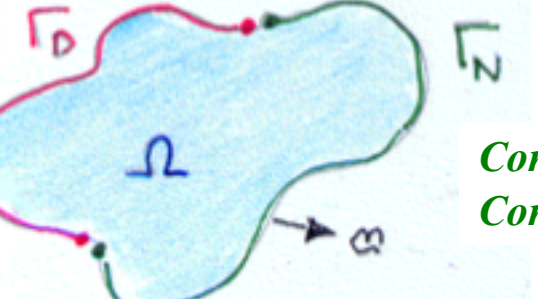

*Conditions naturelles Conditions de Neumann*

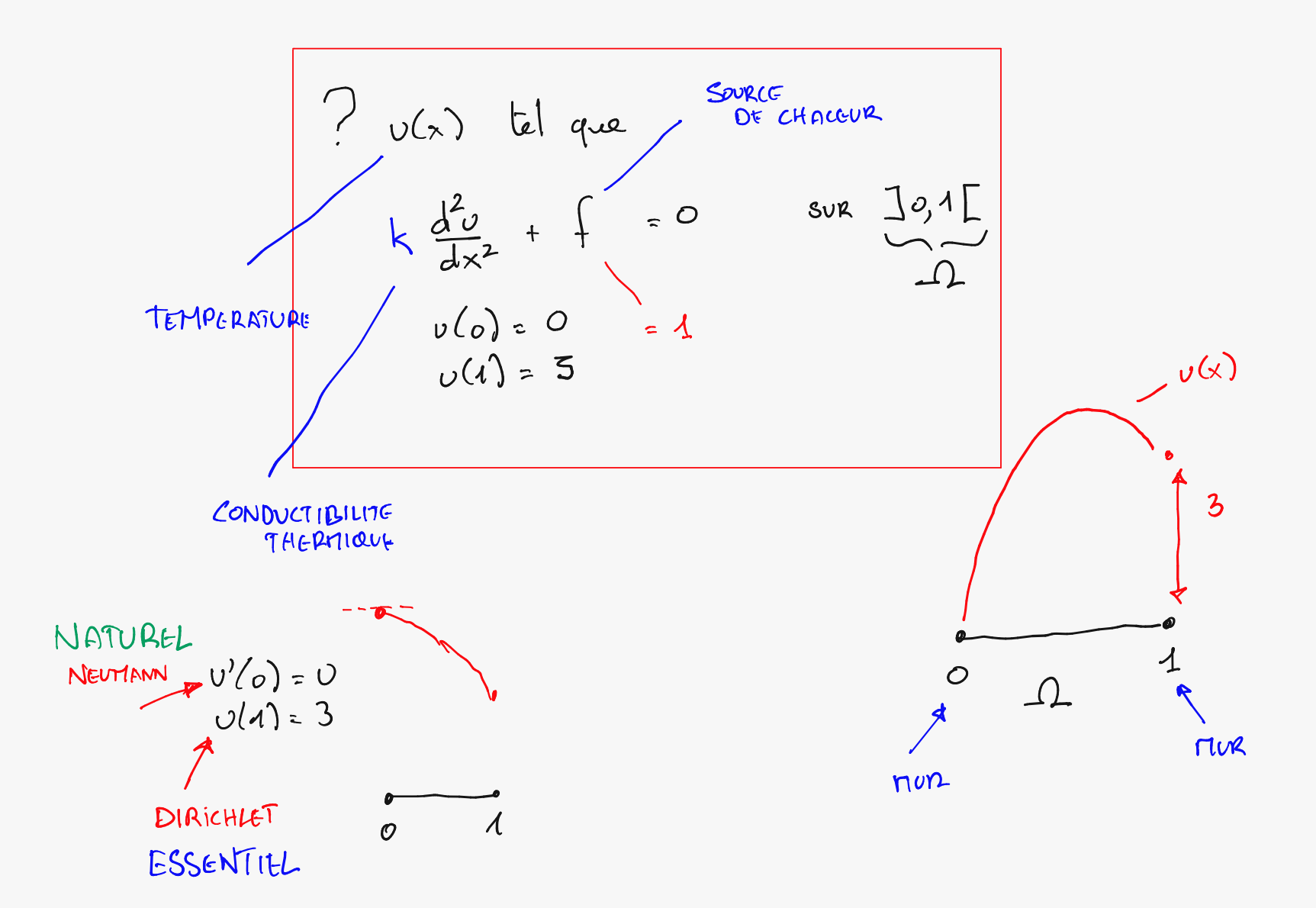

## Some nice spaces and notations…

**Ne faisons pas comme les mathématiciens… On ne va pas être rigoureux maintenant ! On fera cela plus tard…**

**D'ailleurs, est-ce que cela est utile ? Et pourtant, oui !**

$$
\langle f g \rangle = \int_{\Omega} f g d\Omega,
$$
  

$$
\langle f g \rangle = \int_{\partial \Omega} f g ds,
$$

$$
\ll f \; g \gg_N \;\; = \;\; \int_{\Gamma_N} f g \; ds,
$$

$$
\ll f \, g \gg_D \ = \ \int_{\Gamma_D} f g \, ds.
$$

| Not | Not         |   |           |
|-----|-------------|---|-----------|
| U   | $\triangle$ | U | Such that |
| U   | $\triangle$ | U | Such that |
| U   | $\triangle$ | U | Such that |
| U   | $\triangle$ | U | Such that |
| U   | $\triangle$ | U | Such that |
| U   | $\triangle$ | U | Such that |
| U   | $\triangle$ | U | Soch that |
| U   | $\triangle$ | U | Soch that |
| U   | $\triangle$ | U | Soch that |
| U   | $\triangle$ | U | Soch that |
| U   | $\triangle$ | U | Soch that |
| U   | $\triangle$ | U | Soch that |
| U   | $\triangle$ | U | Soch that |
| U   | $\triangle$ | U | Soch that |
| U   | $\triangle$ | U | Soch that |
| U   | $\triangle$ | U | Soch that |
| U   | $\triangle$ | U | Soch that |

## … to do calculus !

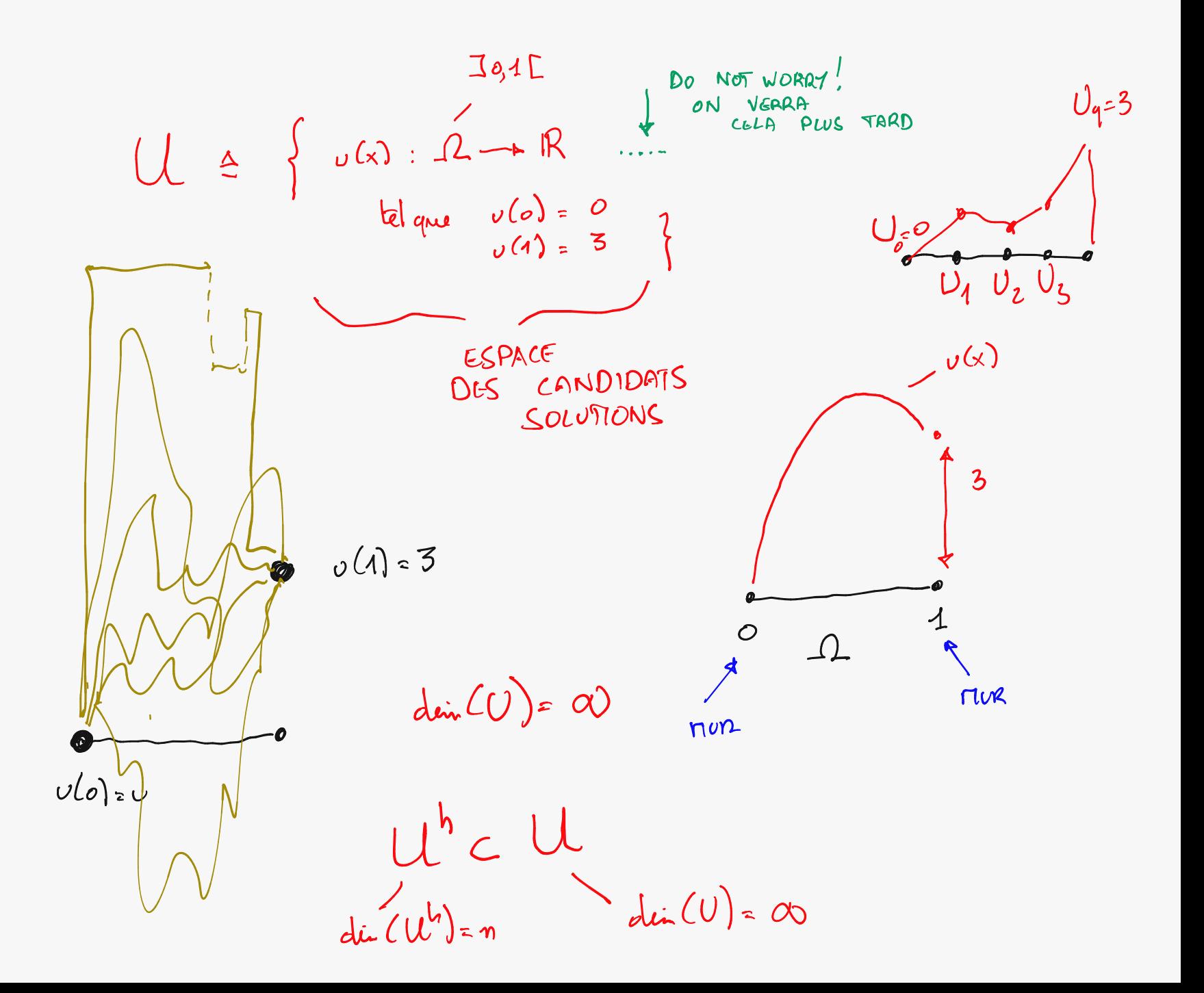

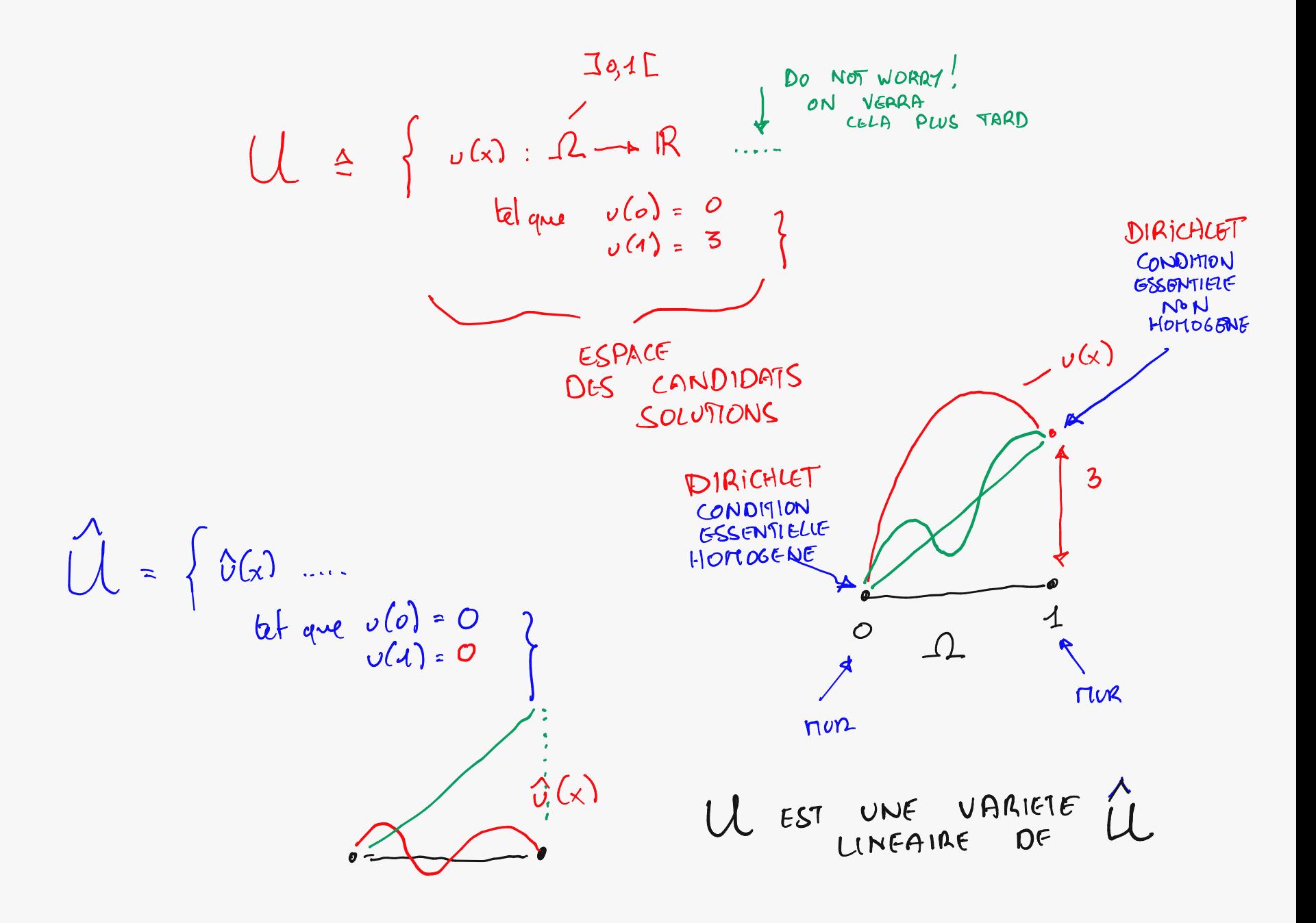

$$
\langle \frac{1}{2} \rangle = \frac{1}{2} + \frac{1}{2} + \frac{1}{2}
$$
\n
$$
\langle \frac{1}{2} \rangle = \frac{1}{2} + \frac{1}{2} + \frac{1}{2}
$$
\n
$$
\langle \frac{1}{2} \rangle = \frac{1}{2} + \frac{1}{2} + \frac{1}{2}
$$
\n
$$
\frac{1}{2} + \frac{1}{2} + \frac{1}{2}
$$

 $\sum_{\alpha}$  U SUCH THAT  $\nabla \cdot (\mathbf{a} \nabla \mathbf{b}) + \mathbf{b} = 0 \quad \text{in } \Omega$  $x \cdot (a \nabla u) = g \quad \text{on } \Gamma_{N}$  $ONT<sub>n</sub>$ 

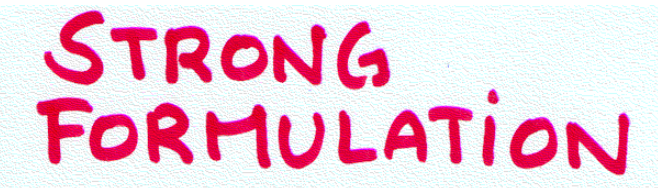

### WEAK FORMULATION

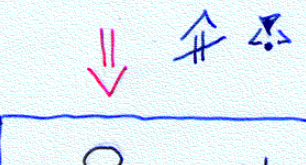

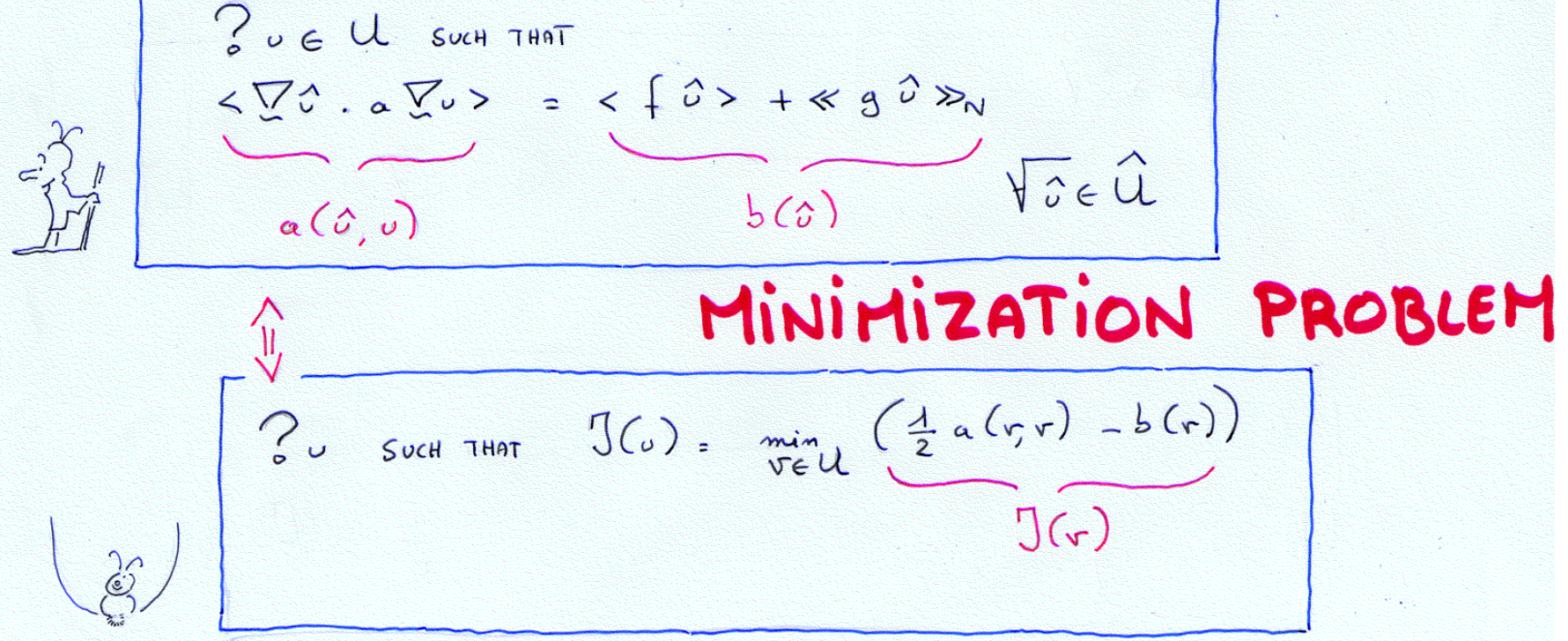

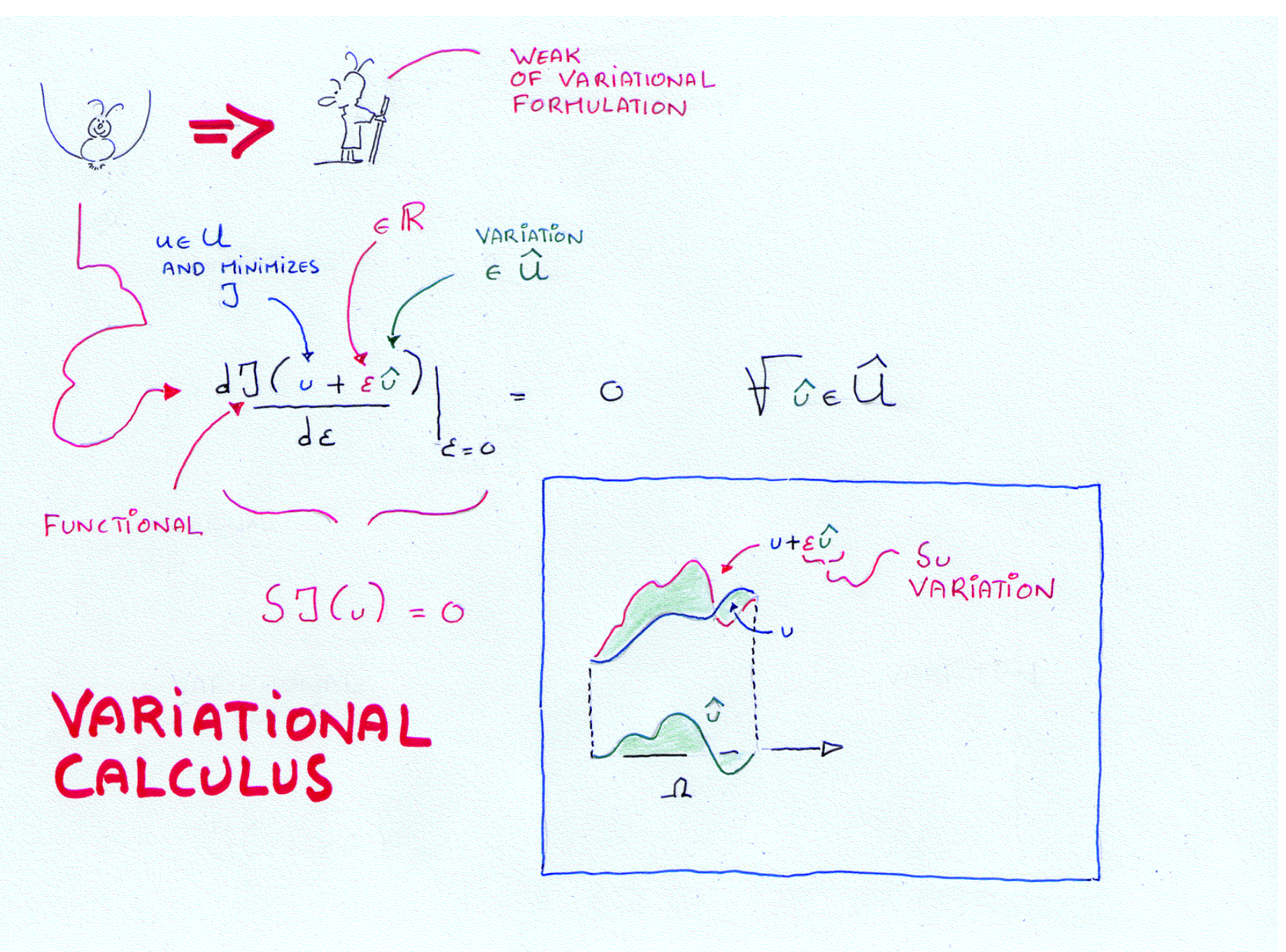

 $\bigcup (u+\epsilon\hat{v}) = \frac{1}{2} \langle \nabla u \cdot a \nabla v \rangle + \epsilon \langle \nabla u \cdot a \nabla \hat{v} \rangle + \frac{\epsilon^2}{2} \langle \nabla \hat{v} \cdot a \nabla \hat{v} \rangle$  $-\leq f \cup z$  -  $\epsilon < f \circ z$  $-\ll g v \gg_{N}$   $-\epsilon \ll g \sim \gg_{N}$  $J(\nu)$  $g(\epsilon)$  $\frac{dJ(\nu+\epsilon^{2})}{d\epsilon}$ = <  $\sqrt{6}$ .a $\sqrt{6}$  > - <  $10$  $\ll$  g  $\circ$   $\gg$  $= 0$  $\sqrt{3}\epsilon$   $\hat{u}$  $\begin{bmatrix} 0 & 0 & 0 \\ 0 & 0 & 0 \\ 0 & 0 & 0 \\ 0 & 0 & 0 \end{bmatrix}$ 

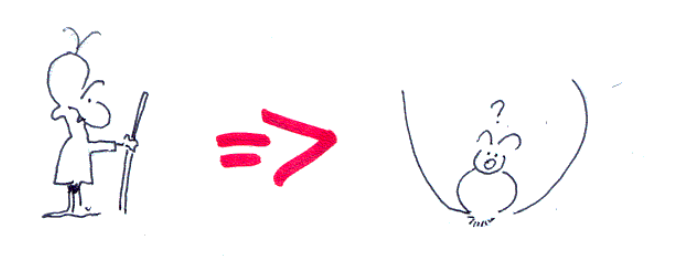

 $\sqrt{(\nu+0)} = \frac{1}{2} \langle \sqrt{2} \nu \cdot a \sqrt{2} \nu \rangle + \langle \sqrt{2} \nu \cdot a \sqrt{2} \nu \rangle + \frac{1}{2} \langle \sqrt{2} \nu \cdot a \sqrt{2} \nu \rangle$  $-$  <  $f \vee$  $\Rightarrow$   $\angle$   $\Rightarrow$ SOLUTION OF THE WEAK PROBLEM  $-\ll g\nu\nabla_{N}$  $\ll$   $3^{\circ}$   $\gg$  $\geqslant$ IF  $a > 0$  !  $\epsilon$  $J(\nu)$  $= 0$ U SOLUTION OF THE WEAK PROBLEM  $J(\omega)$  $\circ \check{\circ}$ HiAM:

#### FINITE = VARIATIONAL ELEMENT METHOD

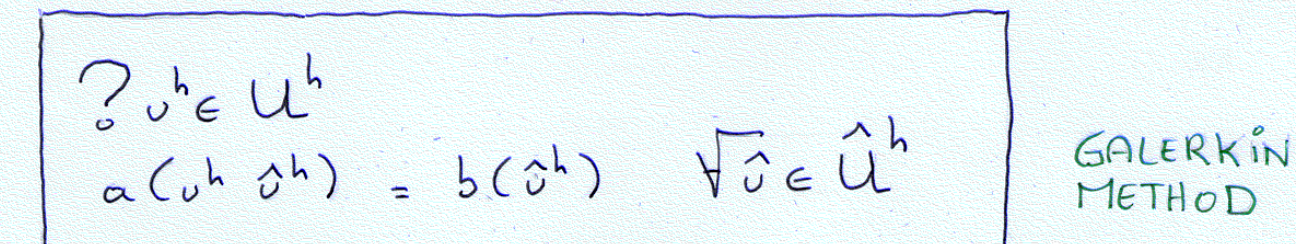

 $2uh \in U^h$  $J(b^h) = min_{vh \in U^h} \frac{1}{2} a(v^h, r^h) - b(r^h)$  $J(r^h)$ 

DISCRETE FORM.

 $R\hat{i}$  $Z$ METHOD

DISCRETE LINEAR FORMULATION SYSTEM!  $\mathcal{J}(\mathcal{J}^h) = \frac{1}{2} \langle \sum_{i} U_i \nabla \tau_i \rangle \cdot \sum_{i} U_i \nabla \tau_i \rangle - \langle \int Z_i U_i \tau_i \rangle$  $= \frac{1}{2} \sum_{i} \sum_{i} U_{i} U_{j} \leq \frac{\sum_{i} \tau_{i}}{\sum_{j} \tau_{j}} > - \sum_{i} U_{i} \leq f \tau_{i} >$  $B_i$  $A_{11}$  $JJ(\lambda)$  $JU_i$  $\sum_{j=1}^{n} A_{y} U_{j} = B_{i}$ 

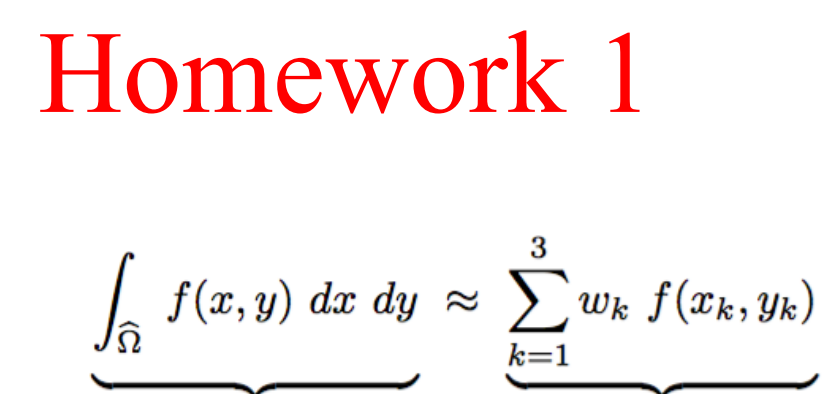

 $I_h$ 

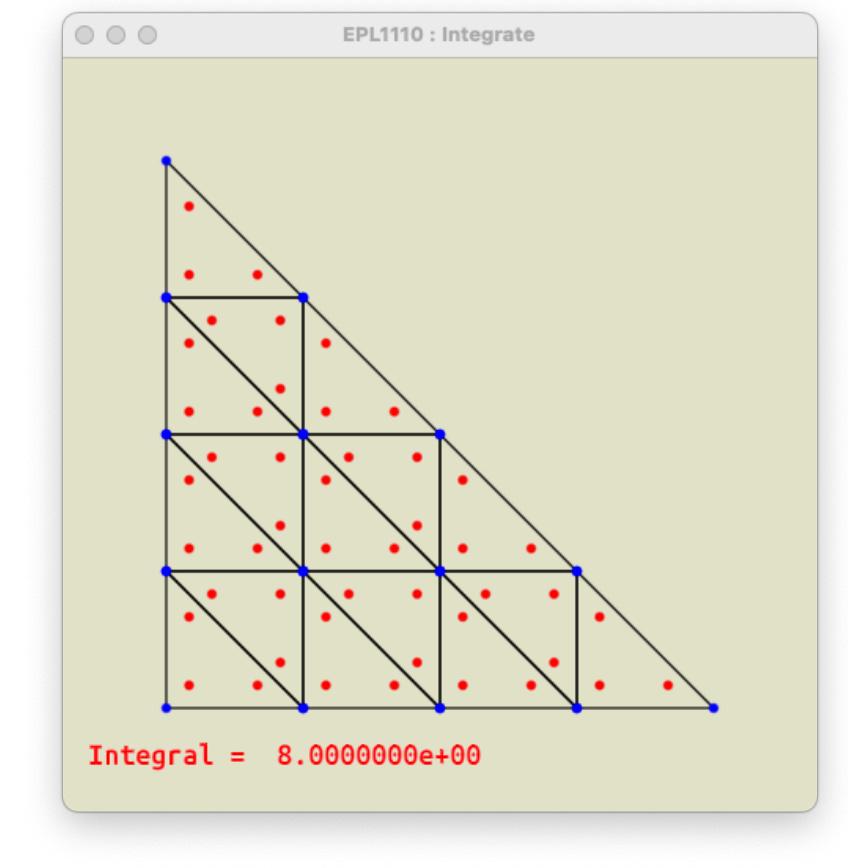

#### **Ecrire la règle de Hammer**

# Intégration sur un triangle : Règle de Hammer à 3 points

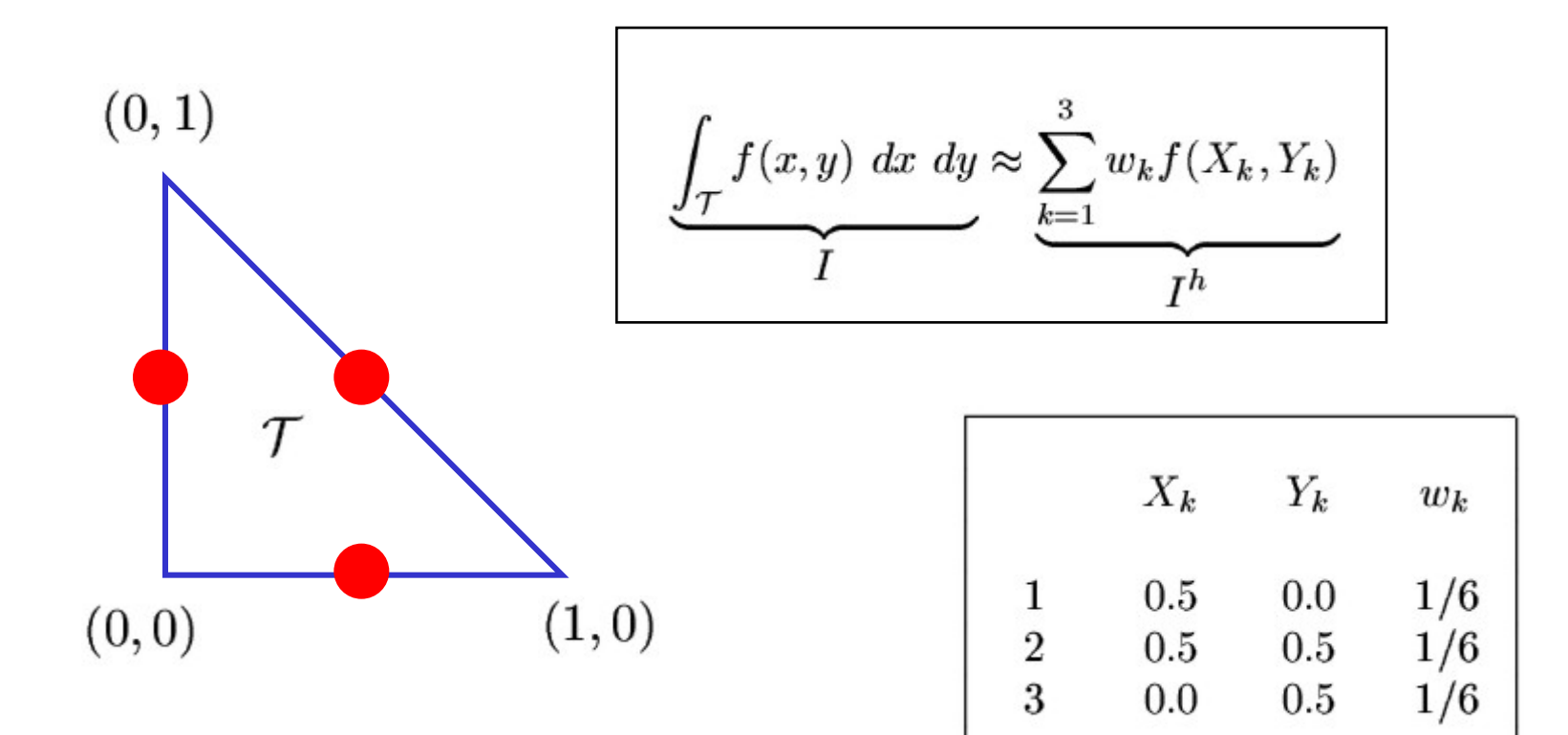

**Démontrer que la formule de Hammer à trois points permet d'intégrer exactement n'importe quel polynôme à deux variables de degré deux :**  $a + bx + cy + dx^2 + ey^2 + fxy$  Question

$$
I = \frac{a}{2} + b \int_0^1 x \int_0^{1-x} dy dx + c \int_0^1 y \int_0^{1-y} dx dy
$$
  
\n
$$
+ d \int_0^1 x^2 \int_0^{1-x} dy dx + e \int_0^1 y^2 \int_0^{1-y} dx dy + f \int_0^1 x \int_0^{1-x} y dy dx
$$
  
\n
$$
= \frac{a}{2} + b \left[ \frac{x^2}{2} - \frac{x^3}{3} \right]_0^1 + c \left[ \frac{y^2}{2} - \frac{y^3}{3} \right]_0^1
$$
  
\n
$$
+ d \left[ \frac{x^3}{3} - \frac{x^4}{4} \right]_0^1 + e \left[ \frac{y^3}{3} - \frac{y^4}{4} \right]_0^1 + f \left[ \frac{x^2}{4} - \frac{x^3}{3} + \frac{x^4}{8} \right]_0^1
$$
  
\n
$$
= \frac{a}{2} + \frac{b}{6} + \frac{c}{6} + \frac{d}{12} + \frac{e}{12} + \frac{f}{24}
$$
  
\n
$$
= I^h
$$

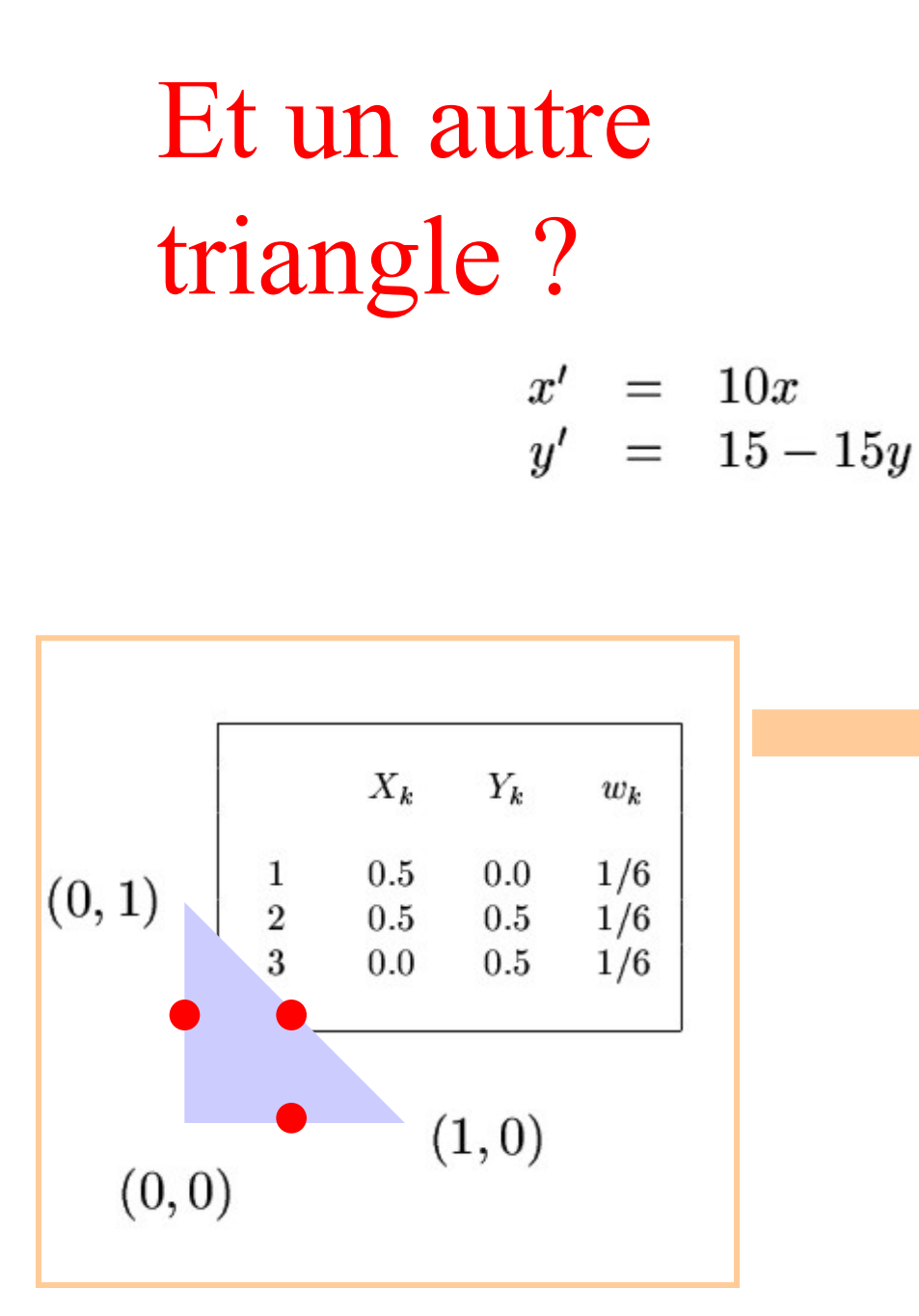

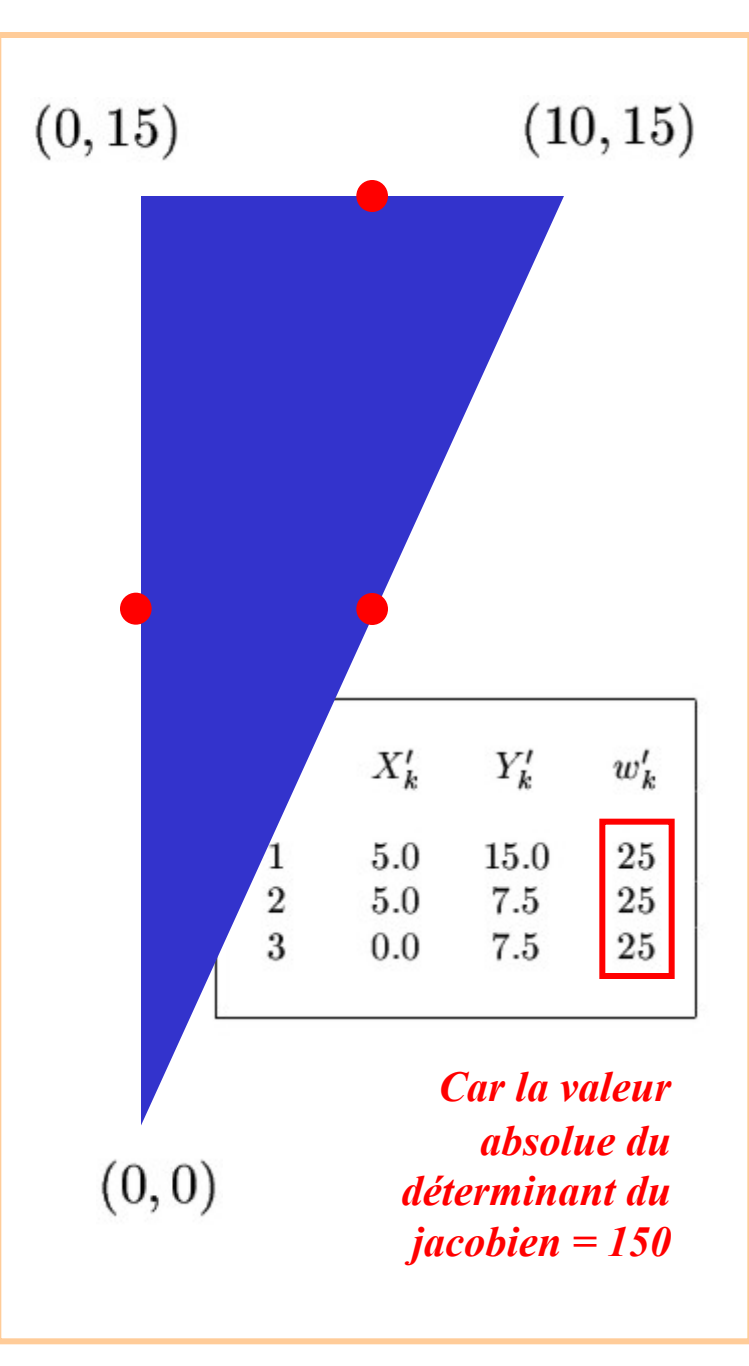

## Application to Finite Elements

*Each triangle can be transformed in the parent element through a linear trasnformation.*

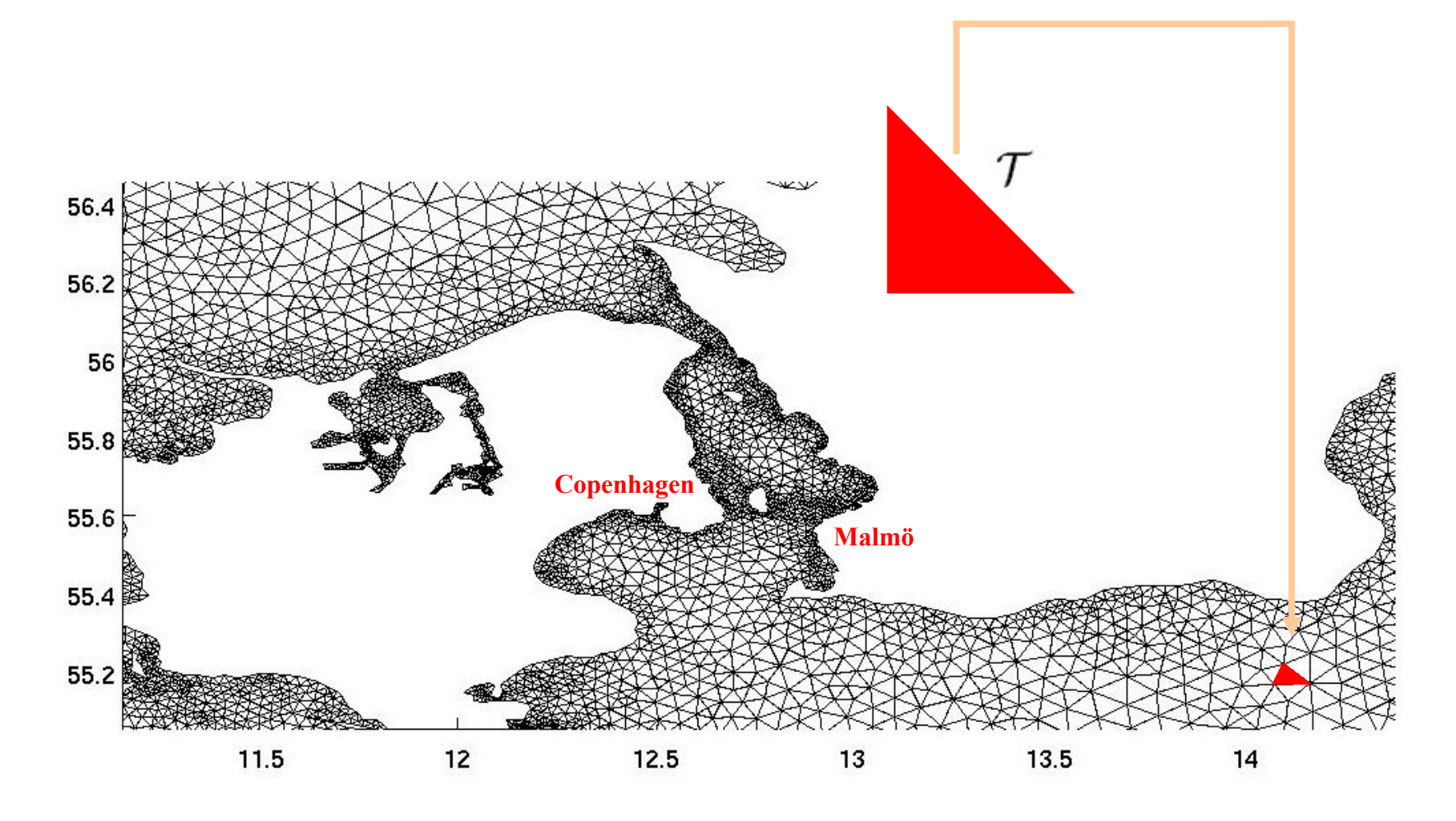

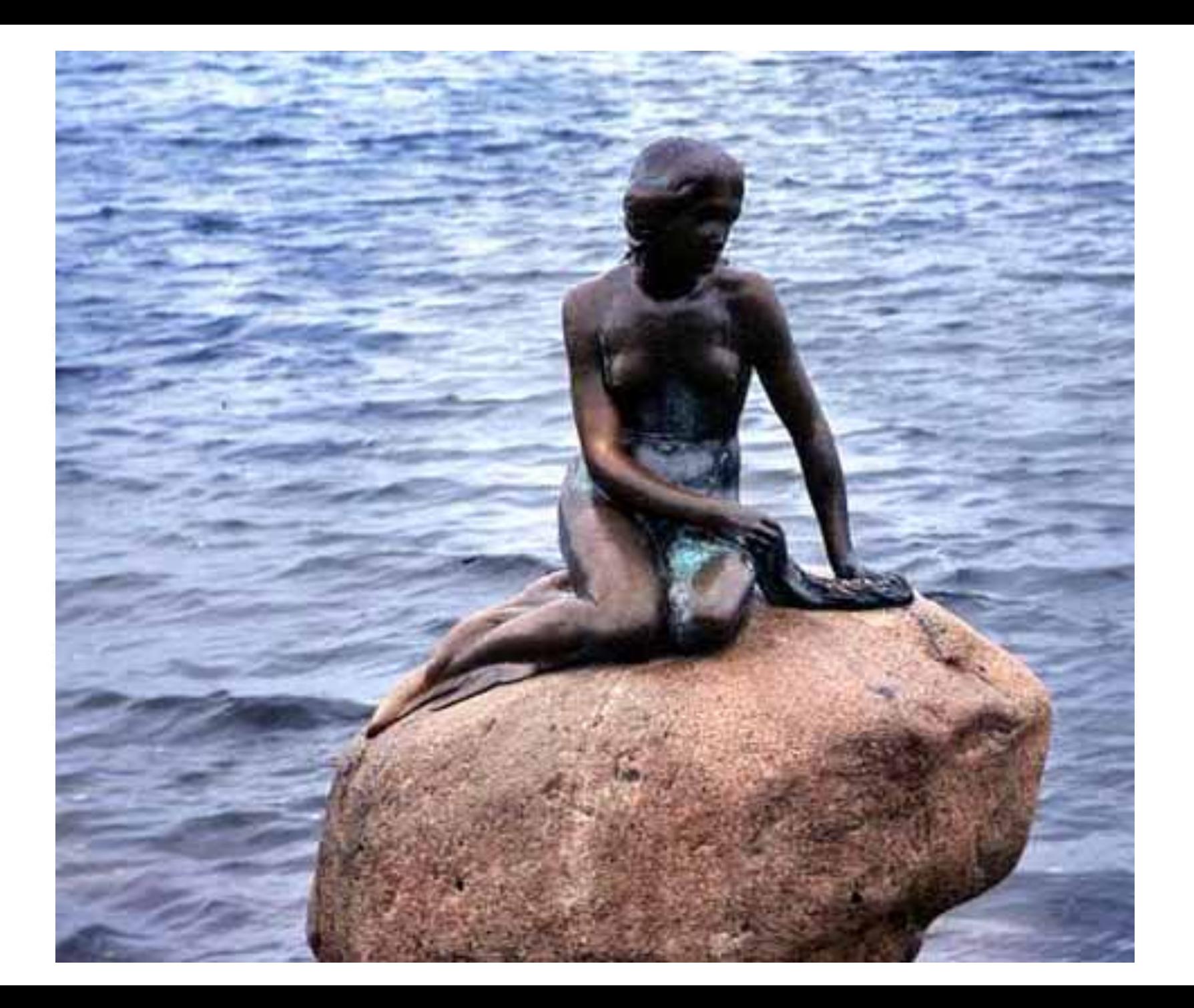